## **Job Development/Job Coaching Monthly Report Directions**

## **File Name Rules**

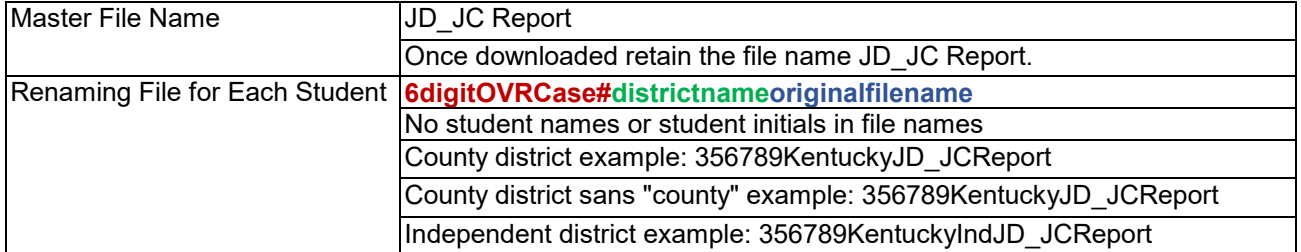

## **Student Info Tab**

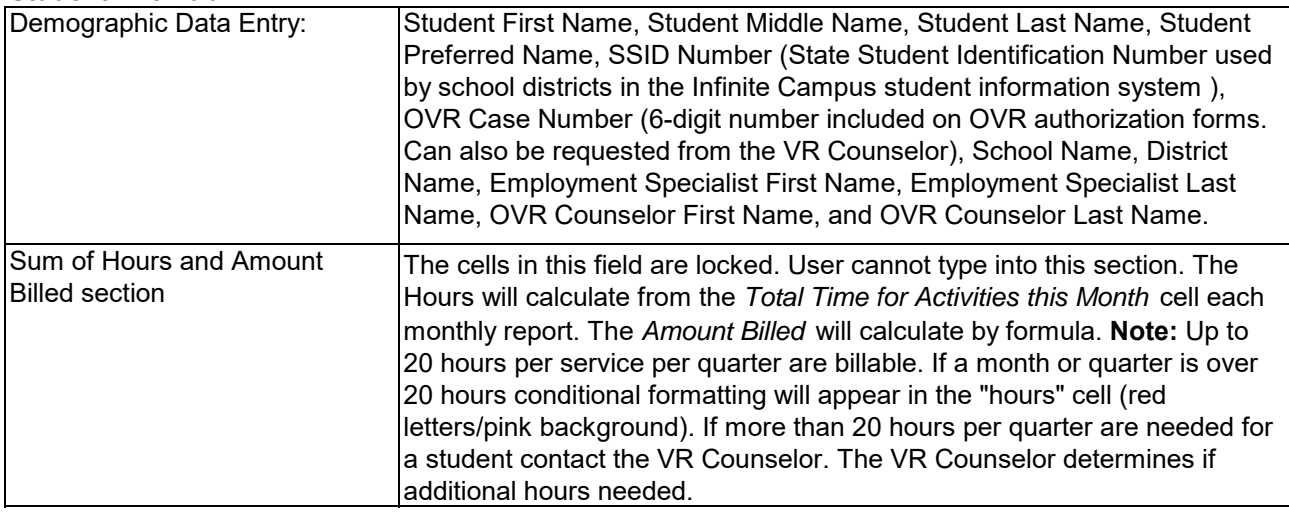

## **JD/JC Monthly Report Tabs**

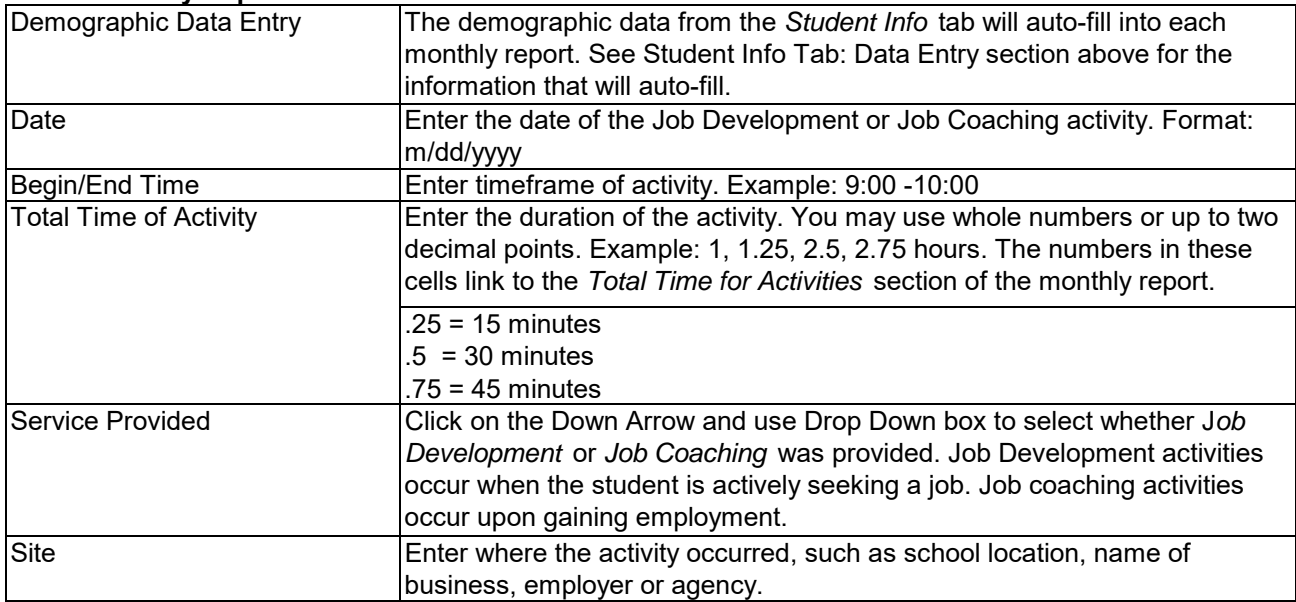

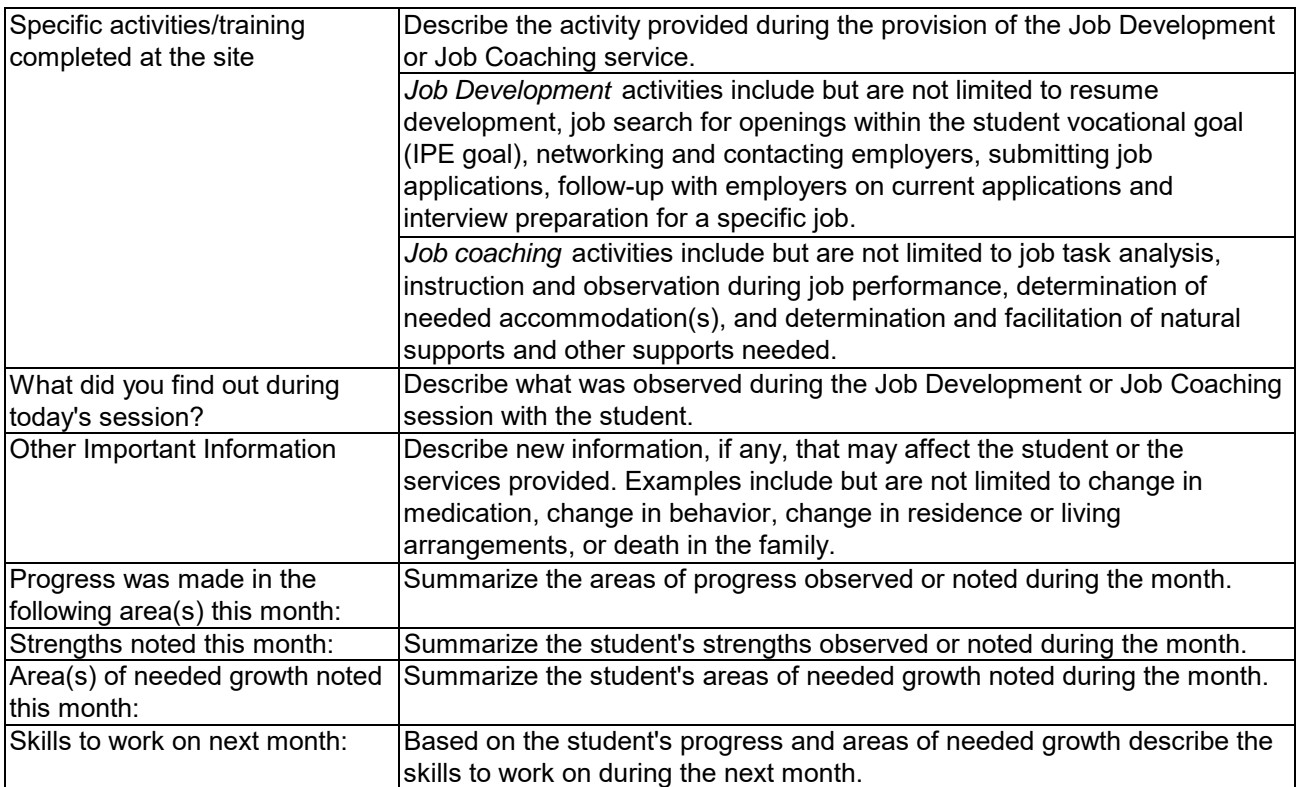

# **Signatures & Submission -**

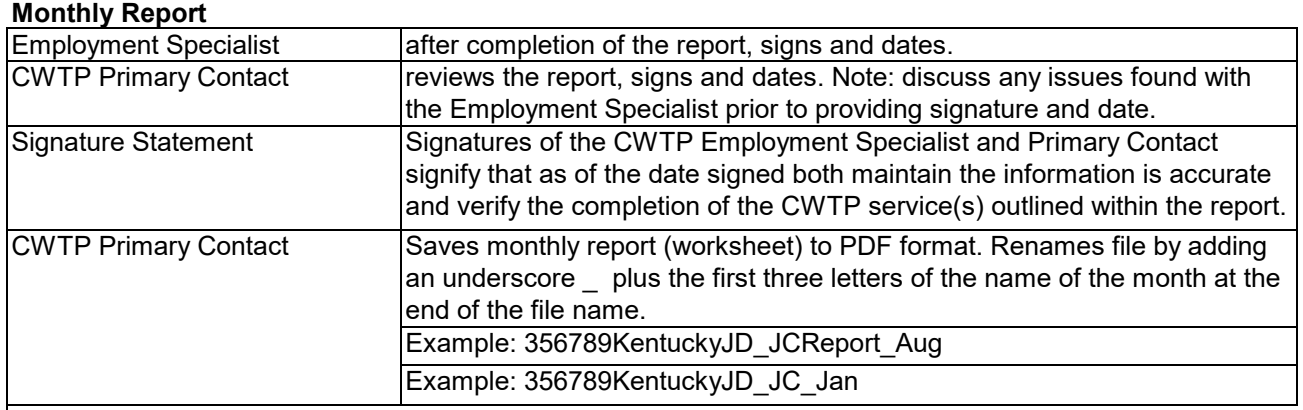

#### **Monthly Report File Name Extensions**

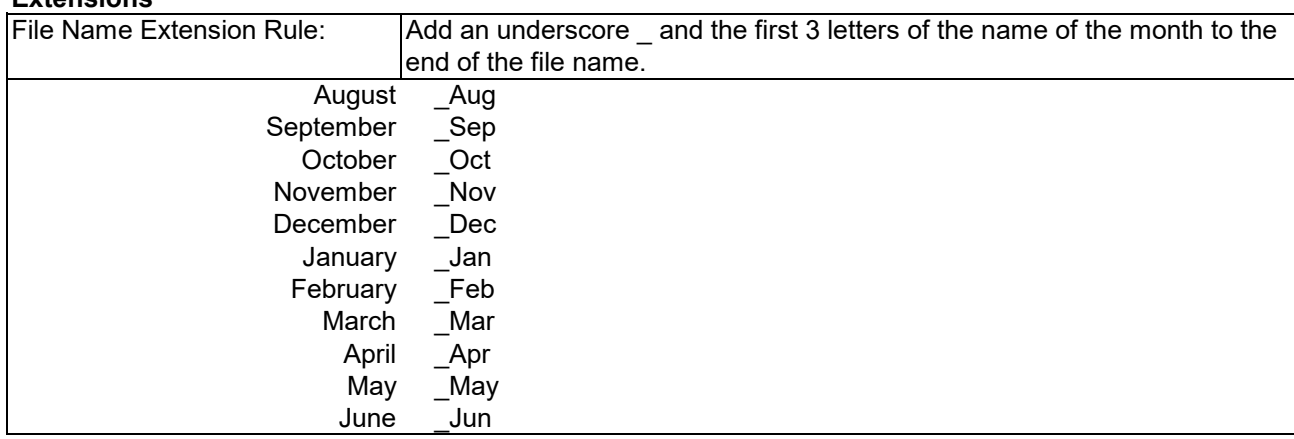

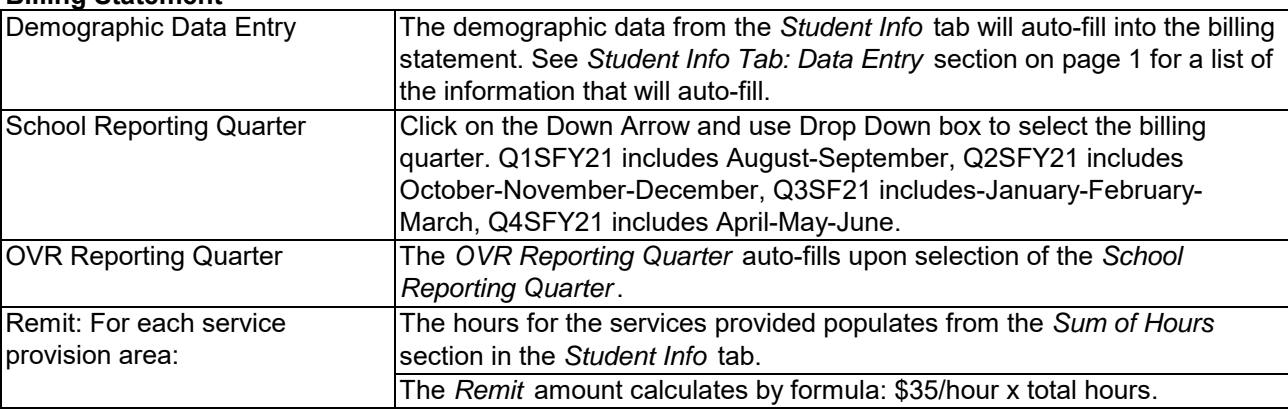

#### **Billing Statement**

#### **Billing Statement Signatures & Submission**

#### Employment Specialist **after completion of the billing statement**, signs and dates. Primary CWTP Contact **reviews the billing statement, signs and dates. Note: discuss any issues** found with the Employment Specialist prior to providing signature and date. Signature Statement Signatures of the CWTP Employment Specialist and Primary Contact signify that as of the date signed, each maintain the information is accurate and verify the completion of the CWTP service(s) outlined within the billing statement. Saves billing statement to PDF format. Renames file by adding an underscore and the billing quarter to the end of the file name. Example: 356789KentuckyJD\_JCReport\_BSQ1 Primary CWTP Contact

## **Billing Statement File Name**

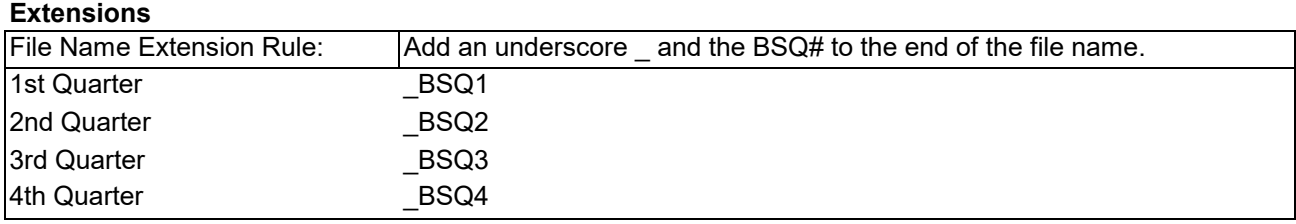